## 仕様書

- 1 件 名 ノートパソコンの借入に伴う物件の調達
- 2 履行場 所 別表参照
- 3 納入期 限 令和2年4月1日(水)
- 4 機器及び数量 ノート型パソコン20台
- 5 仕 様
- (1)外形寸法:特に指定はないが、一般的なオフィス机に設置できるサイズであること
- (2)液晶: 14 インチ(解像度 1024×768 以上)
- (3)CPU:第 7 世代 CPU、CPU クロック 2.3GHz以上
- (4)メモリ: 4GB 以上
- (5)外部記憶装置:320GB以上(SSDなら120GB以上)
- (6)光学ドライブ:なし
- (7)外部接続端子: USB2.0以上対応(3 端子以上)、HDMI 出力端子
- (8)LAN:有線 LAN ポート、無線LAN内蔵
- (9)OS:Windows® 10 Professional 64 ビット(日本語版)
- (10) 付属ソフト: Microsoft® Office Standard 2016
- (11)Web ブラウザ:Microsoft Edge /Google Chrome 納入時点での最新バージョン
- (12)マウス:有線(光学式、ホイール付)
- (14)キーボード:日本語標準配列、テンキー付
- (15)リカバリーディスク:必須(下記初期セットアップ終了直後の状態にリカバリー可能とすること)

その他注意点

- ア OS,Office 他、付属ソフトについてはインストールされた状態で納品すること(Office はフルイン ストール)。また、Adobe Reader を納入時点での最新バージョンでインストールすること。
- イ 初期セットアップを行うこと(下記参照)。
	- ※一部ソフトのインストールは公社内部ネットワークに接続する必要がある。

セットアップの作業場所は公社が手配する。

- ウ 初期セットアップの完了した PC を、公社指定の拠点に配送すること。
- エ 拠点への配送後、公社指定の席に PC を設置、配線を納入期限までに完了すること。

《初期セットアップ》 ※セットアップ作業時に、公社からセットアップマニュアルを配布

- ・ コンピューター名の入力
- ・ IP アドレス等のネットワーク情報の入力
- ・ ドメインへの参加
- ・ インターネット接続確認
- ・ Administrator の有効化
- ・ OS、Office の最新パッチの適用
- ・ ウイルスバスター、資産管理ソフト(QND)を社内サーバからダウンロード、インストール
- ・ プリンタドライバを開発元HPからダウンロード、インストール
- ・ ドメインのユーザーでログオン
- ・ ショートカット作成(ファイルサーバー、基幹システム)
- ・ インターネットオプションの設定
- ・ その他
- 6 契約情報の公開

 委託者は、経営の一層の透明性の向上を図っていくため、「経営情報の公表に関する要綱」に基づき、 特定契約(官公庁との契約や競争入札に適さない契約等)のすべて及び契約金額が250万円以上の契 約案件を以下のとおり公表する。

①公表項目

 契約方法(競争・独占・緊急・少額または特定の区分別)、契約種別(工事・委託・物品等の区分別)、 契約相手方の名称、契約金額

②公表時期及び手法

決算の公表に合わせて年1回取りまとめ、当公社ホームページ及び閲覧により公表する。

なお、公表の趣旨にご賛同いただけない場合は、契約締結後14日以内に文書にて同意しない旨、 申し出ることができる。

7 その他

- (1)暴力団等排除に関する特約事項については別紙のとおり。
- (2)本仕様書の内容に疑義が生じたとき及び仕様書に記載のない事項については、担当職員と協議の上、 処理することとする。
- (3)機種選定は競争入札で決定し、リースについては別途選定を行う。
- (4)本契約は、令和2年度歳入歳出予算が、令和2年3月31日までに理事会で可決された場合におい て、令和2年4月1日に確定するものとする。

別表

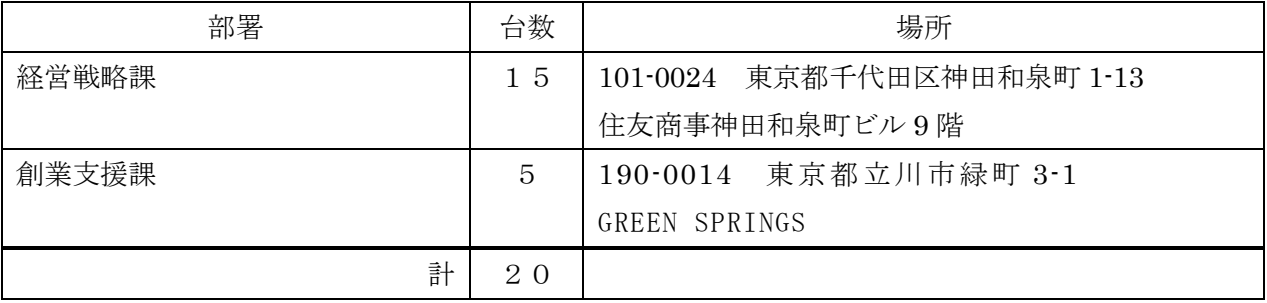

担当部署:

・購入や設置に関すること:企画管理部企画課 蛭間

・契約に関すること :企画管理部総務課 川本